## VFP 16 PDF

https://www.100test.com/kao\_ti2020/136/2021\_2022\_\_E8\_AE\_A1\_ E7\_AE\_97\_E6\_9C\_BA\_E7\_c97\_136581.htm  $127$  34 8 1 STSC\_M 2 STSC STSC\_M 3 STSC 4 COURSE  $\Gamma$  $R$  is the contract of  $R$  . The contract of  $R$  is the contract of  $R$  is the contract of  $R$  is the contract of  $R$  $\mathbb{R}$  and  $\mathbb{R}$  are  $\mathbb{R}$  and  $\mathbb{R}$  are  $\mathbb{R}$  and  $\mathbb{R}$  are  $\mathbb{R}$  and  $\mathbb{R}$  are  $\mathbb{R}$  and  $\mathbb{R}$  are  $\mathbb{R}$  are  $\mathbb{R}$  and  $\mathbb{R}$  are  $\mathbb{R}$  and  $\mathbb{R}$  are  $\mathbb{R}$  and  $\mathbb{R}$  are 数据"选项卡选择数据库,单击"添加",在"打开"对话框中选  $3.$  $4$  $\alpha$  2  $\alpha$ 40 1 STSC, STUDENT SCORE COURSE STUDENT( ) SCORE( ) COURSE( ) dbtest4.prg  $3$  (3)

下层ST 1

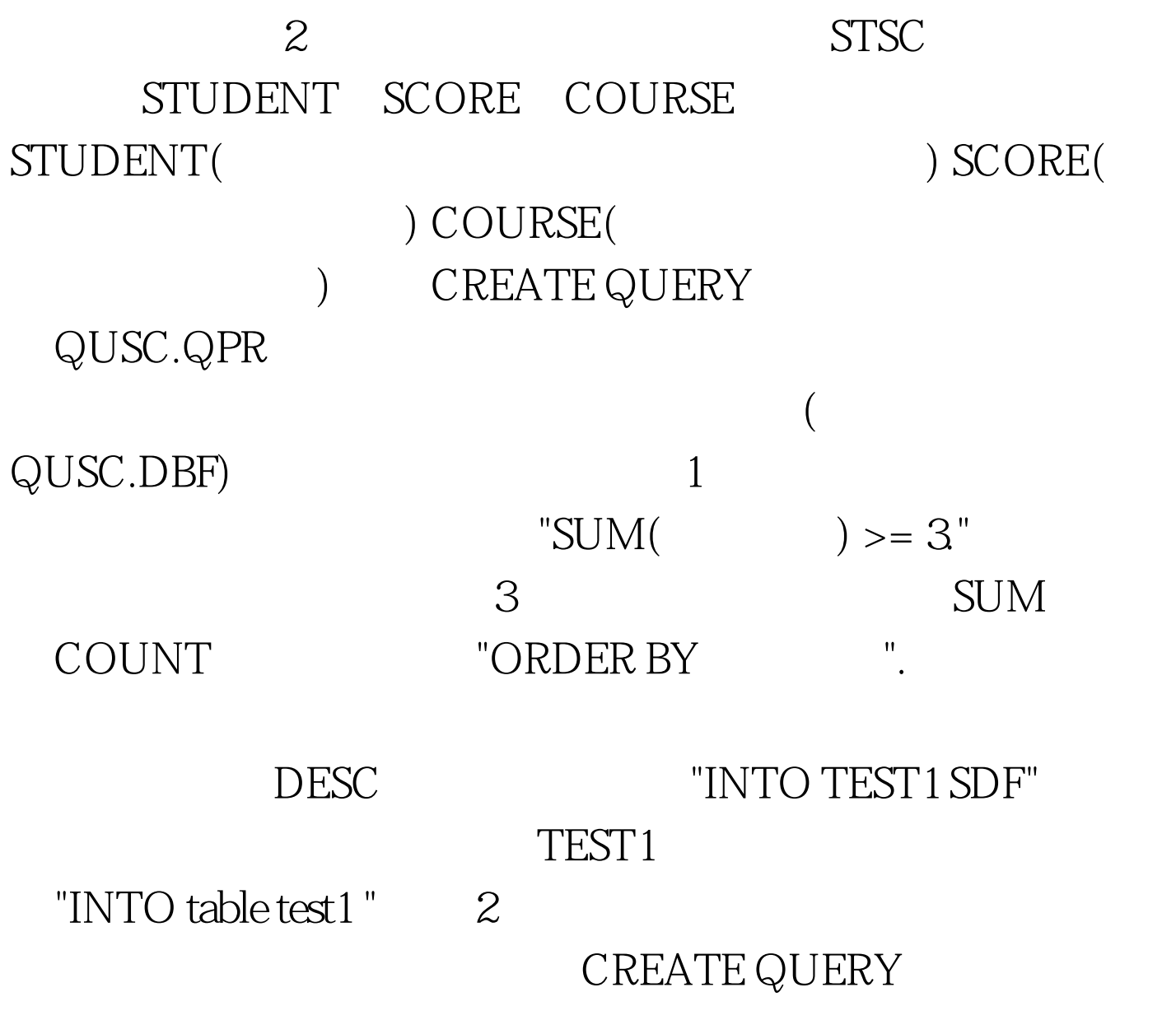

 $\begin{array}{lcl} \bigcirc \text{QUSC}.\text{DBF} \end{array} \qquad \qquad \begin{array}{lcl} \bigcirc \text{QUSC}.\text{QPR} \end{array}$  $100Test$ www.100test.com